# **Google Drive**

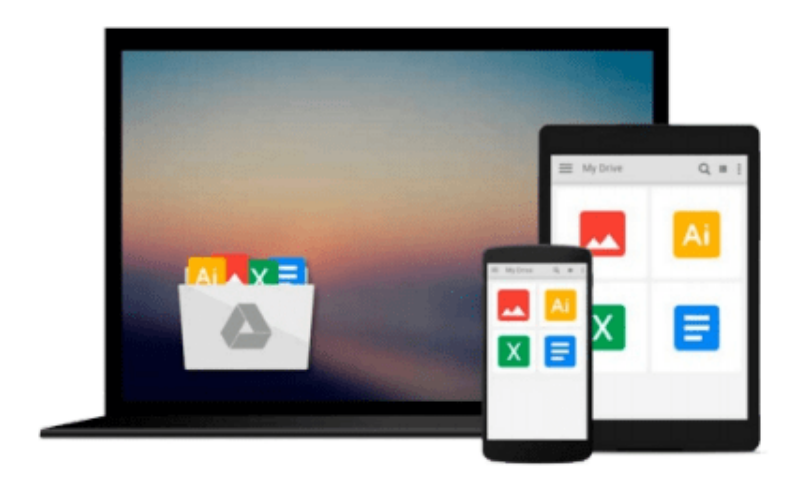

 $\equiv$ 

# **Office 2011 for Mac For Dummies**

*Bob LeVitus*

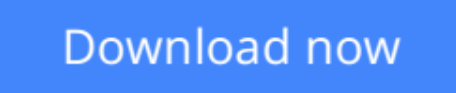

[Click here](http://linebook.us/go/read.php?id=047087869X) if your download doesn"t start automatically

# **Office 2011 for Mac For Dummies**

### Bob LeVitus

## **Office 2011 for Mac For Dummies** Bob LeVitus **Get started with Office 2011 for Mac and discover the creative possibilities**

The leading suite of productivity software for the Mac, Microsoft Office helps users complete common business tasks, including word processing, e-mail, presentations, financial analysis, and much more. *Office 2011 for Mac For Dummies* is the perfect companion for Microsoft Office for Mac users upgrading to the newest version, new computer users, and those who may have switched from the Windows version of Office. Written by one of the most popular gurus in the Mac community, Bob "Dr. Mac" LeVitus, the book explains every 2011 application so you can become savvy in no time.

- Addresses ways to refine and edit documents with Word
- Explains how to add pizzazz to your slide shows with PowerPoint
- Guides you through crunching numbers and data with Excel
- Demonstrates how to send, receive, and manage your e-mail on Outlook
- Encourages you to organize your contact information, schedule your time, and more

With *Office 2011 for Mac For Dummies*, you'll learn everything you need to know to make the most of Office on your Mac!

**L** [Download](http://linebook.us/go/read.php?id=047087869X) [Office 2011 for Mac For Dummies ...pdf](http://linebook.us/go/read.php?id=047087869X)

**[Read Online](http://linebook.us/go/read.php?id=047087869X)** [Office 2011 for Mac For Dummies ...pdf](http://linebook.us/go/read.php?id=047087869X)

### **From reader reviews:**

#### **Bobby Tremblay:**

Have you spare time for any day? What do you do when you have much more or little spare time? Yep, you can choose the suitable activity for spend your time. Any person spent their particular spare time to take a move, shopping, or went to the particular Mall. How about open as well as read a book entitled Office 2011 for Mac For Dummies? Maybe it is to get best activity for you. You realize beside you can spend your time with your favorite's book, you can wiser than before. Do you agree with its opinion or you have additional opinion?

#### **Josefina Smith:**

As people who live in the actual modest era should be upgrade about what going on or details even knowledge to make these people keep up with the era that is certainly always change and move forward. Some of you maybe will certainly update themselves by examining books. It is a good choice for you personally but the problems coming to a person is you don't know which you should start with. This Office 2011 for Mac For Dummies is our recommendation to cause you to keep up with the world. Why, because this book serves what you want and need in this era.

#### **Mary Clement:**

Your reading sixth sense will not betray you actually, why because this Office 2011 for Mac For Dummies guide written by well-known writer we are excited for well how to make book that could be understand by anyone who have read the book. Written in good manner for you, dripping every ideas and creating skill only for eliminate your personal hunger then you still hesitation Office 2011 for Mac For Dummies as good book but not only by the cover but also with the content. This is one guide that can break don't ascertain book by its cover, so do you still needing one more sixth sense to pick that!? Oh come on your reading through sixth sense already alerted you so why you have to listening to an additional sixth sense.

#### **Lisa Loo:**

In this time globalization it is important to someone to find information. The information will make a professional understand the condition of the world. The condition of the world makes the information easier to share. You can find a lot of references to get information example: internet, classifieds, book, and soon. You can see that now, a lot of publisher this print many kinds of book. The actual book that recommended to your account is Office 2011 for Mac For Dummies this publication consist a lot of the information of the condition of this world now. That book was represented how do the world has grown up. The dialect styles that writer use for explain it is easy to understand. The particular writer made some study when he makes this book. That's why this book appropriate all of you.

**Download and Read Online Office 2011 for Mac For Dummies Bob LeVitus #TVW4SGA0C1X**

# **Read Office 2011 for Mac For Dummies by Bob LeVitus for online ebook**

Office 2011 for Mac For Dummies by Bob LeVitus Free PDF d0wnl0ad, audio books, books to read, good books to read, cheap books, good books, online books, books online, book reviews epub, read books online, books to read online, online library, greatbooks to read, PDF best books to read, top books to read Office 2011 for Mac For Dummies by Bob LeVitus books to read online.

# **Online Office 2011 for Mac For Dummies by Bob LeVitus ebook PDF download**

### **Office 2011 for Mac For Dummies by Bob LeVitus Doc**

**Office 2011 for Mac For Dummies by Bob LeVitus Mobipocket**

**Office 2011 for Mac For Dummies by Bob LeVitus EPub**